# **Sterowanie jakością**

## **Sekwencyjne karty kontrolne** *CuSum EWMA MA MR*

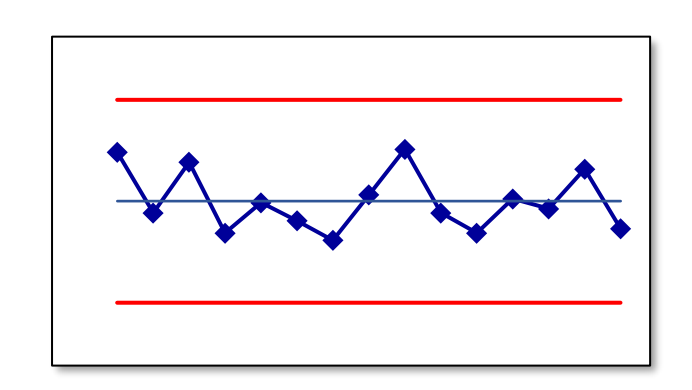

**Materiały http://pracownicy.uz.zgora.pl/ipajak/**

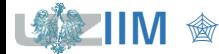

*Sterowanie jakością*

### **Karty**  $\overline{X} - R$  i  $\overline{X} - S$

- skuteczność kart maleje wraz ze zmniejszaniem rozregulowania monitorowanego procesu,
- zaleca się stosowanie w pierwszej fazie wprowadzania kart kontrolnych gdy monitorowany proces nie jest statystycznie uregulowany i występują duże (tzn.  $\geq 1.5\sigma$ ) przesunięcia kontrolowanych parametrów,
- skuteczność kart na etapie monitorowania procesu kiedy jest on już uregulowany i występują tylko małe przesunięcia (tzn.  $< 1.5\sigma$ ) jest już mniejsza – wada ta wynika z faktu, że karty w małym stopniu wykorzystują informacje ukryte w sekwencji próbek posługując się głównie bieżącymi informacjami o stanie procesu.

#### **Karty sekwencyjne:** *CuSum***,** *MA***,** *EWMA*

- wykorzystują w obliczeniach informacje ukryte w sekwencji obserwacji,
- są skuteczne do wykrywania małych przesunięć średniej procesu, zaleca się stosowanie na etapie monitorowania procesu,
- są mniej czułe na duże przesunięcia monitorowanego procesu.

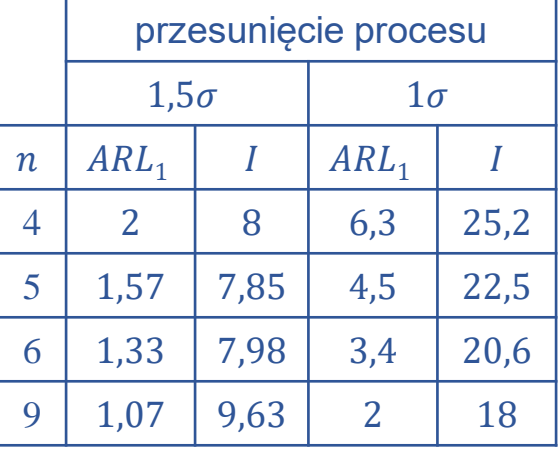

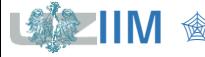

**Karta** *CuSum* (*ang. Cumulative Sum Control Chart*) to tzw. karta sum skumulowanych, pozwala na analizę odchyleń od wartości założonej:

- (częściej) do obserwacji pojedynczych pomiarów  $(n = 1)$ ,
- **•** (rzadziej) dla próbek o ustalonej liczności  $(n > 1)$ .

Punkt karty  ${\mathcal C}_i$  odpowiada sumarycznej odchyłce od założonej wartości docelowej  $\mu_0$ :

▪ w karcie dla pojedynczych obserwacji:

$$
C_i = \sum_{j=1}^i (x_j - \mu_0) = \sum_{j=1}^{i-1} (x_j - \mu_0) + (x_i - \mu_0) = C_{i-1} + (x_i - \mu_0),
$$

■ w karcie dla próbek:

$$
C_i = \sum_{j=1}^{i} (\overline{x}_j - \mu_0) = C_{i-1} + (\overline{x}_i - \mu_0)
$$

gdzie:  $x_i - i$ -ta obserwacja,  $\overline{x}_i$  – średnia w *i*-tej próbce.

*Linie kontrolne* karty wyznacza się wykorzystując albo maskownicę w kształcie litery V, albo algorytm tabelaryczny.

Wartość oczekiwaną statystyki  $C_i = C_{i-1} + (\overline{x}_i - \mu_0)$  wyznacza się jako:

$$
E(C_i) = E(C_{i-1}) + E(\overline{x}_i - \mu_0) = E(C_{i-1}) + E(\overline{x}_i) - \mu_0,
$$

a przyjmując, że  $E(\overline{x}_i) = \mu_i$ :

$$
E(C_i) = E(C_{i-1}) + \mu_i - \mu_0.
$$

W przypadku gdy monitorowany proces:

**•** nie ulega przesunięciu  $(\mu_i = \mu_0)$ 

 $E(C_i) = E(C_{i-1}),$  tzn.  $C_i$  nie zmienia się,

**ulega przesunięciu w górę**  $(\mu_i > \mu_0)$ 

 $E(C_i) = E(C_{i-1}) + \mu_i - \mu_0 > E(C_{i-1})$ , tzn.  $C_i$  dryfuje w górę,

■ ulega przesunięciu w dół  $(\mu_i < \mu_0)$ 

 $E(C_i) = E(C_{i-1}) + \mu_i - \mu_0 < E(C_{i-1})$ , tzn.  $C_i$  dryfuje w dół.

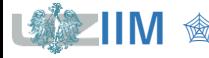

### **Karta** *CuSum* **pojedynczych obserwacji**

W tabeli zebrane zostały wartości wylosowane z rozkładu normalnego. Pierwszych 10 wyników wylosowano z rozkładu  $M(5,1)$ , pozostałe symulują przesuniecie procesu o 1*s*, tzn. pochodzą z rozkładu *N*(6,1) . Należy wykorzystać kartę *CuSum* do monitorowania odchyleń pojedynczych pomiarów od nominalnej średniej procesu  $\mu_0 = 5$ .

Wartości kolejnych odchyleń wyznacza się jako:

 $C_1 = x_1 - 5 = 3,6 - 5 = -1,4$ ,  $C_2 = C_1 + (x_2 - 5) = -1,5$ , …

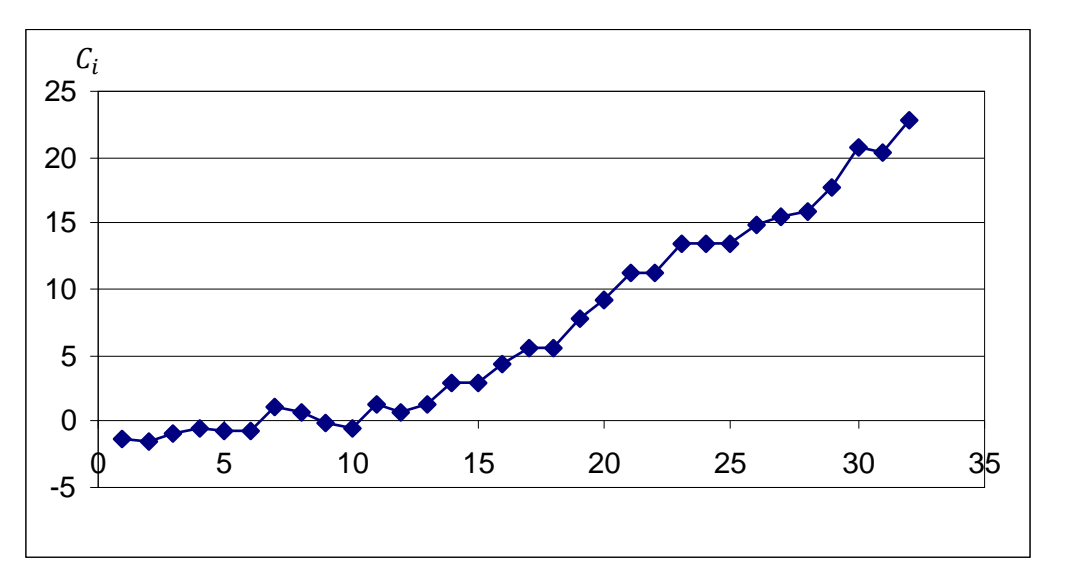

Dla pierwszych 10 obserwacji wartości układają się wokół wartości 0, kolejne wyniki (procesu przesunięty) dają wzrost  $\mathcal{C}_i.$ 

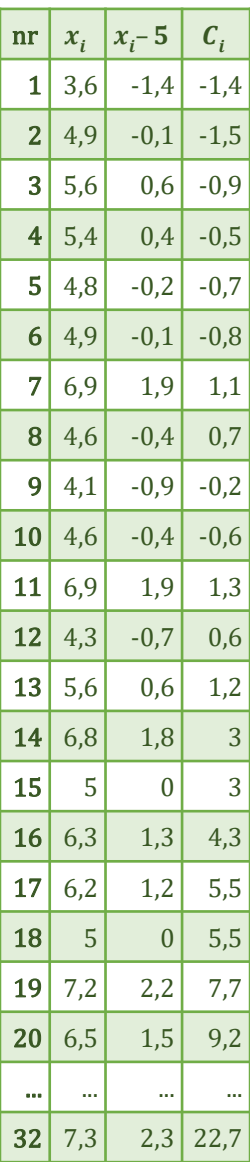

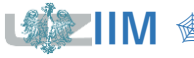

W celu wprowadzenia linii kontrolnych w algorytmie tabelarycznym wyznaczane są 2 skumulowane sumy  $\mathcal{C}_i^+$  i  $\mathcal{C}_i^-$ :

$$
C_i^+ = \max(0, C_{i-1}^+ + x_i - (\mu_0 + K))
$$

 $C_i^-$  = max(0,  $C_{i-1}$  +  $(\mu_0 - K) - x_i$ 

gdzie:  $C_0^+ = C_0^- = 0$ , *K* to tzw. wartość odniesienia.

#### **Wartość odniesienia**

E często przyjmowana w postaci połowy odległości pomiędzy wartością założoną  $\mu_0$  a niedopuszczalną wartością  $\mu_1$ 

$$
K=\frac{|\mu_1-\mu_0|}{2}
$$

▪ dla niedopuszczalnego przesunięcie procesu wyrażonego w odchyleniach standardowych procesu wzorcowego:  $\mu_1 = \mu_0 + s$ , przyjmowana jako:

$$
K=\frac{1}{2}k^*\sigma.
$$

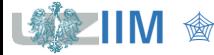

Własności  $\mathcal{C}_i^+$  i  $\mathcal{C}_i^-$ 

$$
C_i^+ = \max(0, C_{i-1}^+ + x_i - (\mu_0 + K))
$$
  

$$
C_i^- = \max(0, C_{i-1}^- + (\mu_0 - K) - x_i)
$$

- $C_i^+$  i  $C_i^-$  sumują odchylenia przekraczające wartość odniesienia K
	- w  $C_i^+$  liczone są odległości pomiędzy wartością obserwacji a wartością  $(\mu_0 + K)$
	- w  $\mathcal{C}_i^-$  liczone są odległości pomiędzy wartością  $(\mu_0 K)$  a wartością obserwacji
	- jeśli skumulowana odległość spada poniżej 0, odpowiednie sumy są zerowane
- dla procesu przesuniętego o wielkość większą od  $(\mu_{0}+K)$ ,  $\mathcal{C}_{t}^{+}$  dryfuje w górę
- dla procesu przesuniętego o wielkość mniejszą od  $(\mu_0 K)$ ,  $\mathcal{C}_i^-$  dryfuje w górę,
- dla procesu mieszczącego się w granicach od  $(\mu_0 K)$  do  $(\mu_0 + K)$  nie ulegają zmianom

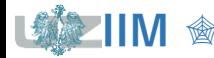

#### **Linie kontrolne**

Przyjmuje się, że proces jest statystycznie niestabilny w przypadku gdy sumy  $\mathcal{C}_i^+$  i <sup>−</sup> przekraczają pewną wartość (nazywaną *przedziałem decyzyjnym*)

 $H = h \sigma$ 

Wielkość przedziału decyzyjnego H może być przyjmowana tak aby wskaźnik  $ARL_0$ uzyskiwał taką samą wartość jak w przypadku kart Shewharta tzn.  $ARL<sub>0</sub> = 370$ .

W tabeli zestawione zostały wartości  $k^*$  i odpowiadające im wartości  $h$  dla  $ARL_0 = 370^1$ .

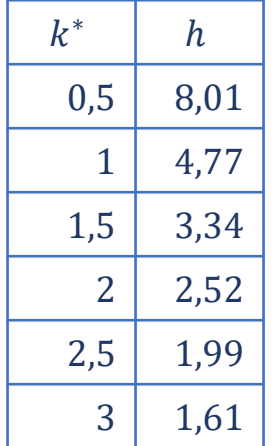

<sup>1</sup> Montgomery D., *Introduction to Statistical Quality Control* – John Wiley & Sons, New York 2009

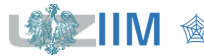

### *CuSum – ARL*

Ze względu na prostotę i dobre przybliżanie dokładnych wartości wskaźnika ARL dla jednostronnej karty CuSum, monitorującej zmiany  $\mathcal{C}_i^+$  lub  $\mathcal{C}_i^-$  często wykorzystywany jest wzór opracowany przez Siegmunda:

$$
ARL^{\pm} = \frac{e^{-2\Delta b} + 2\Delta b - 1}{2\Delta^2}
$$

gdzie

$$
\Delta \text{ dla } C_i^+ : \Delta = k - \frac{1}{2}k^*, \text{ dla } C_i^- : \Delta = -k - \frac{1}{2}k^*
$$

jeśli  $\Delta~=~0$  przyjmuje się  $ARL~=~b^2$ 

 $k$  to przesunięcie procesu, dla którego jest wyznaczane  $ARL$ ,  $k$  wyrażane jest w jednostkach odchylenia standardowego:  $k = \frac{\mu_1 - \mu_0}{\sigma_1}$  $\sigma$  $b = h + 1.166$ 

Dla karty dwustronnej średnią długość serii wyznacza się wykorzystując ARL<sup>-</sup> obliczone dla  $c_i^-$  i  $ARL$   $^+$  obliczone dla  $c_i^+$ 

$$
\frac{1}{ARL} = \frac{1}{ARL^+} + \frac{1}{ARL^-}
$$

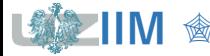

### *CuSum* **– algorytm tabelaryczny**

Wyznaczyć parametry karty *CuSum: k<sup>\*</sup> i h* tak aby wykrywała przesunięcie procesu o 1o z założonej wartości  $\mu_0 = 5$  na niedopuszczalną wartość  $\mu_1 = 6$  zapewniając zbliżoną do kart Shewharta wartość wskaźnika  $ARL_0$ , tzn.:  $ARL_0 =$  370. Wyznaczyć wartość wskaźnika  $ARL_1$  dla założonego przesunięcia procesu.

Wartość parametru  $k^*$  zostanie dobrana w taki sposób, żeby niedopuszczalna wartość  $\mu_1$ powodowała zmiany wartości skumulowanych sum  $\mathcal{C}_i^+,\,\mathcal{C}_i^-$  :

$$
K = \frac{|\mu_1 - \mu_0|}{2} = \frac{|6-5|}{2} = \frac{1}{2}, \qquad K = \frac{1}{2}k^* \sigma \quad \to \quad k^* = \frac{2K}{\sigma} = \frac{2\cdot\frac{1}{2}}{1} = 1.
$$

Parametr h zostanie wyznaczony metodą prób i błędów w taki sposób, żeby zapewnić wartość  $ARL<sub>0</sub>$ zbliżoną do 370. Wyznaczając  $ARL<sub>0</sub>$  przyjmuje się, że proces nie uległ przesunięciu, tzn.  $k = 0$ . Na początek niech  $h = 4$ :

$$
b = h + 1,166 = 4 + 1,166 = 5,166
$$
\n
$$
\Delta^{+} = k - k^*/2 = 0 - 1/2 = -0,5
$$
\n
$$
\Delta^{-} = -k - k^*/2 = 0 - 1/2 = -0,5,
$$
\n
$$
ARL_0^{+} = ARL_0^{-} = \frac{e^{-2\Delta b} + 2\Delta b - 1}{2\Delta^2} = \frac{e^{-2 \cdot (-0.5) \cdot 5,166 + 2 \cdot (-0.5) \cdot 5,166 - 1}}{2 \cdot (-0.5)^2} \approx 338.1,
$$
\n
$$
\frac{1}{ARL_0} = \frac{1}{ARL_0^{+}} + \frac{1}{ARL_0^{-}} = 2 \cdot \frac{1}{338.1} \approx 0,0059 \rightarrow \quad \quad \text{ARL}_0 \approx 169,05.
$$

Otrzymana wartość wskaźnika  $ARL_0$  jest zbyt mała, przyjmijmy więc, że  $h\ =\ 5.$ 

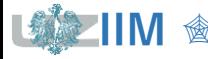

### *CuSum* **– algorytm tabelaryczny**

Wartość  $ARL<sub>0</sub>$  dla  $h = 5$  otrzymuje się po obliczeniach:  $h = h + 1.166 = 5 + 1.166 = 6.166$  $\Delta^+ = k - k^*/2 = 0 - 1/2 = -0.5$  $\bar{z} = -k - k^*/2 = 0 - 1/2 = -0.5$  $ARL_0^+ = ARL_0^- = \frac{e^{-2\Delta b} + 2\Delta b - 1}{2\Delta^2}$  $\frac{b_{+2\Delta b-1}}{2\Delta^2} = \frac{e^{-2\cdot(-0.5)\cdot6,166}+2\cdot(-0.5)\cdot6,166-1}{2\cdot(-0.5)^2}$  $\frac{+2 \cdot (-0.5)^{0.100-1}}{2 \cdot (-0.5)^2} \approx 938.2$ 1  $ARL<sub>0</sub>$  $=\frac{1}{4R}$  $\frac{1}{ARL_0^+} + \frac{1}{AR}$  $\frac{1}{ARL_0^{\frac{1}{0}}} = 2 \cdot \frac{1}{938}$  $\frac{1}{938,2} \approx 0,0021 \quad \rightarrow \quad \quad ARL_0 \approx 469,1.$ 

Wskaźnik  $ARL_0$  ma wartość większą do założonej (dla  $h = 4.77$  wartość  $ARL_0 \approx 371.5$ ). Zbadajmy wartość wskaźnika  $ARL<sub>1</sub>$  dla  $h = 5$  i procesu przesuniętego o  $k = 1$ .

$$
\Delta^+ = k - k^*/2 = 1 - 1/2 = 0.5 \qquad \qquad \Delta^- = -k - k^*/2 = -1.5,
$$

$$
ARL_1^+ = \frac{e^{-2\Delta b} + 2\Delta b - 1}{2\Delta^2} = \frac{e^{-2 \cdot 0.5 \cdot 6.166} + 2 \cdot 0.5 \cdot 6.166 - 1}{2 \cdot (0.5)^2} \approx 10.3,
$$
  
\n
$$
ARL_1^- = \frac{e^{-2\Delta b} + 2\Delta b - 1}{2\Delta^2} = \frac{e^{-2 \cdot (-1.5) \cdot 6.166} + 2 \cdot (-1.5) \cdot 6.166 - 1}{2 \cdot (-1.5)^2} \approx 2.4 e^{+7},
$$
  
\n
$$
\frac{1}{ARL_1} = \frac{1}{ARL_1^+} + \frac{1}{ARL_1^-} = \frac{1}{10.3} + \frac{1}{2.4 e^{+7}} \approx 0.097 \rightarrow ARL_1 \approx 10.3.
$$

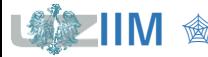

#### **Wykres postępu**

$$
C_i^+ = \max(0, C_{i-1}^+ + x_i - (\mu_0 + K)), C_i^- = \max(0, C_{i-1}^- + (\mu_0 - K) - x_i)
$$

gdzie:  $K$  – wartość odniesienia, zwykle  $K=\frac{1}{2}$  $\frac{1}{2}k^*\sigma$ ,  $k^*$  – założone niedopuszczalne przesunięcie procesu (wyrażone w  $\sigma$ ).

#### **Linie kontrolne**

 $LCL = -H$ ,  $CL = 0$ ,  $UCL = H$ .

gdzie:  $H = h \sigma$ , dla  $k^* = 1$  przyjmuje się  $h = 4$  lub  $h = 5$ , w innych przypadkach  $h$ obiera się tak jak opisano na slajdzie poprzednim.

#### **Karta CuSum – sposób rysowania**

MiniTab: rysowane obydwie sumy, ale:

 $\frac{\text{MiniTab}}{C_i^-} = \min(0, x_i - (\hat{\mu} - K) + C_{i-1}^-)$  tzn.:  $\frac{\text{MiniTab}}{C_i^-} = -C_i^-$ 

STATISTICA: rysowana pojedyncza wielkość liczona jako:

$$
STATISTICA_{\mathcal{C}_i} = \begin{cases} C_i^+ & gdyC_i^+ > C_i^- \\ -C_i^- & gdyC_i^+ \le C_i^- \end{cases}
$$

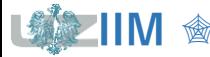

### **Karta** *CuSum* **pojedynczych obserwacji**

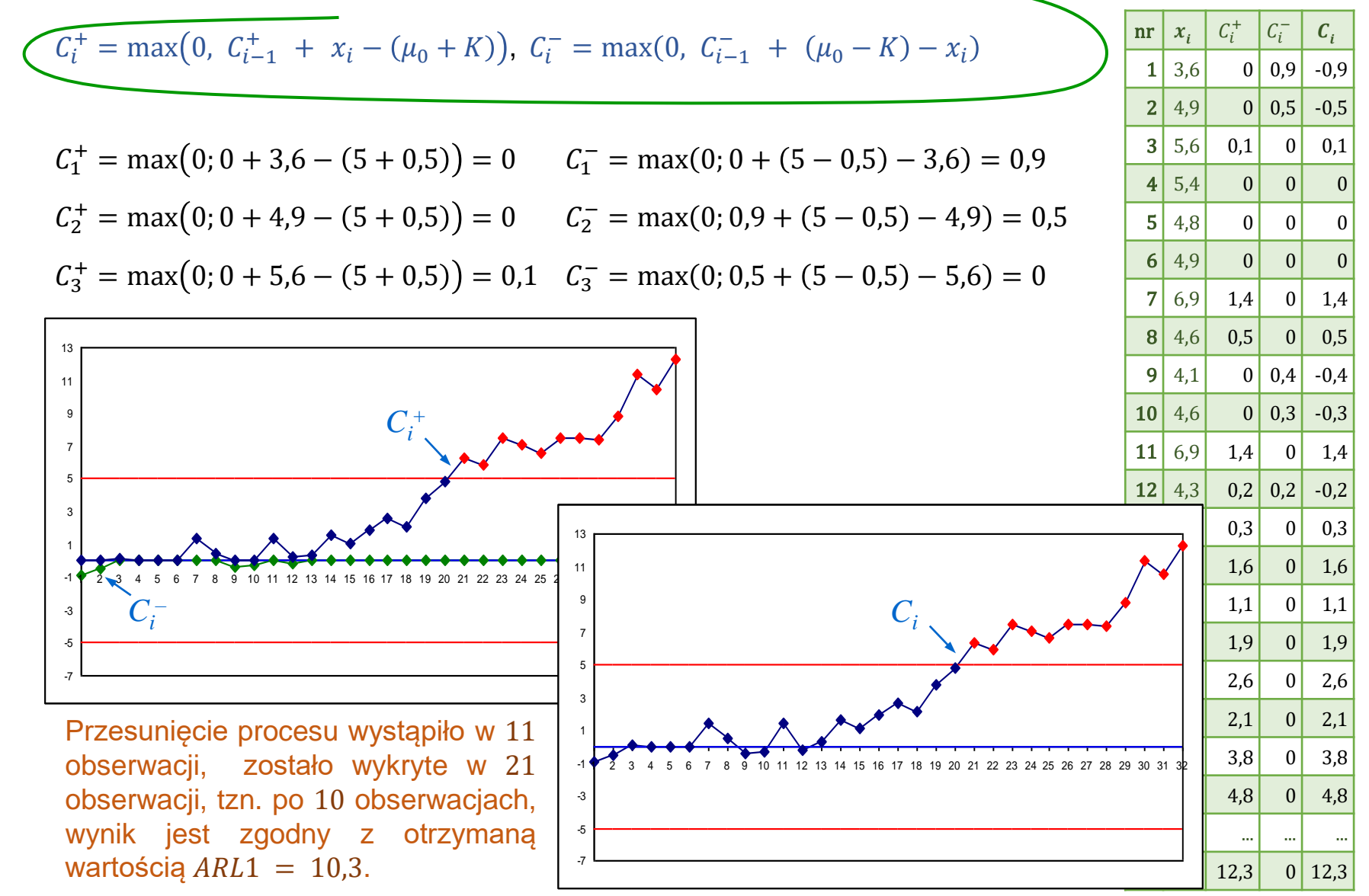

Sterowanie jakością s. 4-13

#### **Standaryzowana karta CuSum**

Na karcie pokazywane są wyniki standaryzowane, tzn.:  $y_i = (x_i - \mu_0)/\sigma$  (średnia i odchylenie standardowe procesu po przekształceniu wynoszą:  $\mu_0 = 0$  i  $\sigma = 1$ ), karta CuSum budowana jest w oparciu o zależności :

$$
C_i^+ = \max\left(0, \ C_{i-1}^+ + y_i - \frac{1}{2}k^*\right) \qquad \qquad C_i^- = \max\left(0, \ C_{i-1}^- - \frac{1}{2}k^* - y_i\right)
$$

**Modyfikacja startu – procedura FIR (ang. Fast Initial Response) lub Headstart**

Zamiast domyślnych wartości  $\mathcal{C}_0^+=\mathcal{C}_0^-=0$ , przyjmuje się wartości różne od zera, zwykle:

$$
C_0^+ = C_0^- = \frac{1}{2}H.
$$

Modyfikacja ta nie ma większego znaczenia w przypadku procesu statystycznie uregulowanego, a znacznie przyspiesza reakcję karty dla procesu nieuregulowanego.

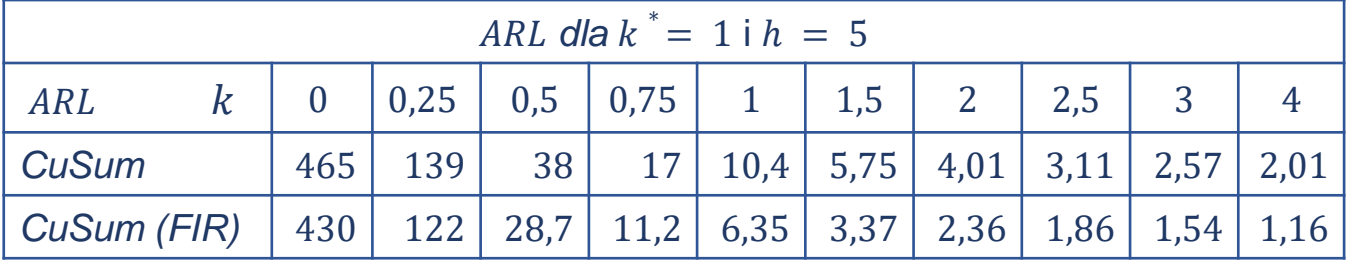

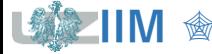

Sterowanie jakością s. 4-14

#### **Porównanie standardowej karty** *CuSum* **i karty** *CuSum* **z** *FIR*

• w tabelach *a*) i *b*) proces jest monitorowany od pomiaru 20 (wcześniej pokazano, że  $C_{21} > UCL$ ), rozregulowanie procesu jest wykrywane po przeanalizowaniu:

karta *CuSum bez FIR:* 10 pomiarów ( $C_{30}$  > UCL), *CuSum z FIR:* 3 pomiarów ( $C_{23}$  > UCL),

■ w tabelach *c*) i *d*) proces jest monitorowany zaczynając od pomiaru 1 (wcześniej pokazano, że na początku proces był statystycznie stabilny), wyzerowanie niezerowej początkowej wartości sumy  $\mathcal{C}_i^+$  nastąpiło już przy 2. pomiarze, a wyzerowanie  $\mathcal{C}_i^-$  przy pomiarze 7.

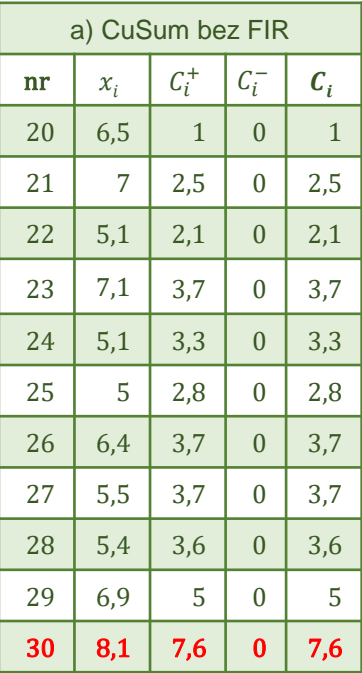

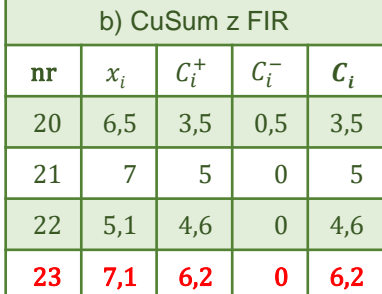

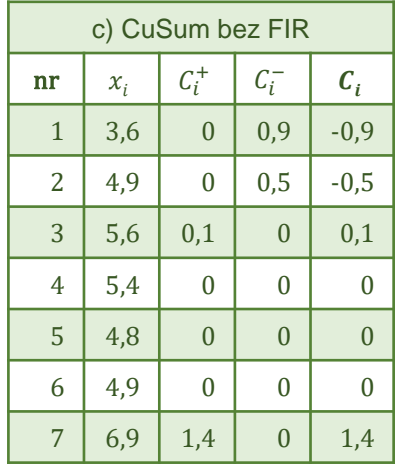

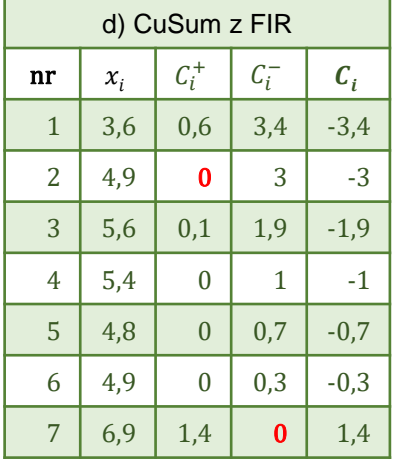

### **STATISTICA – karta** *CuSum* **pojedynczych obserwacji**

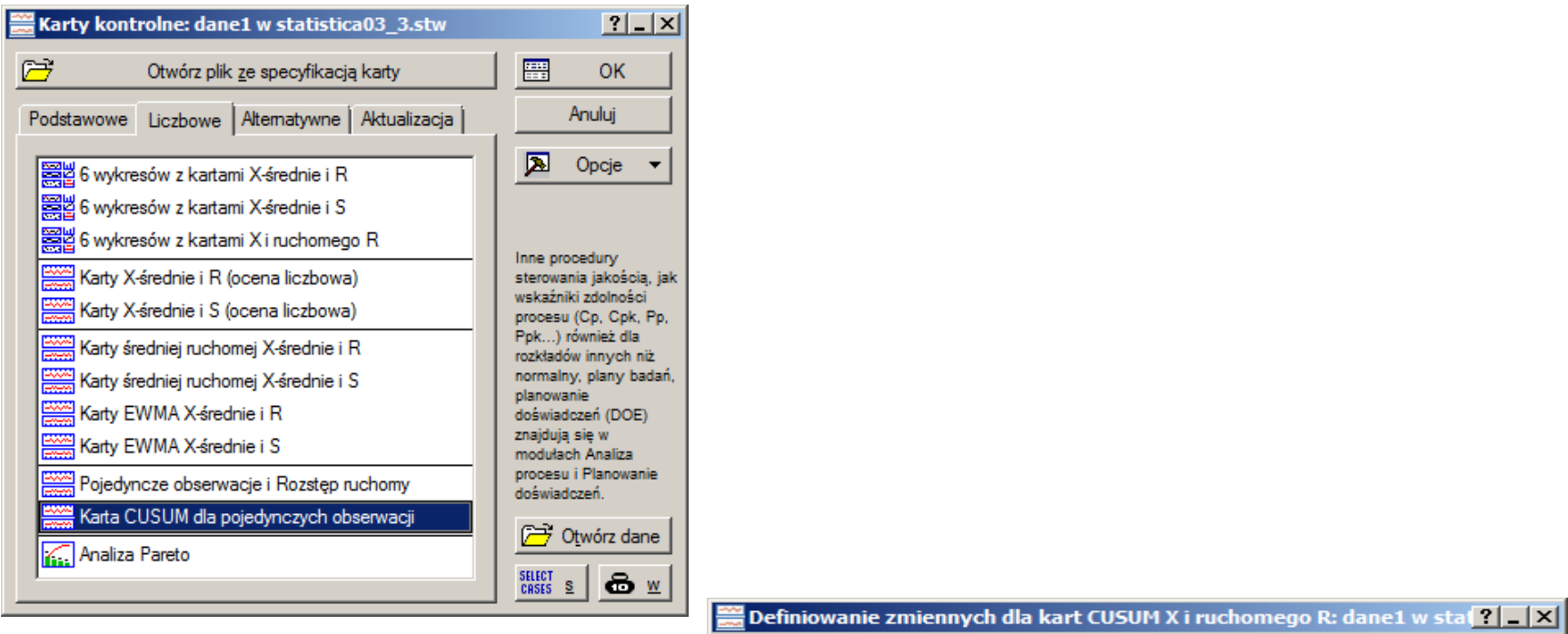

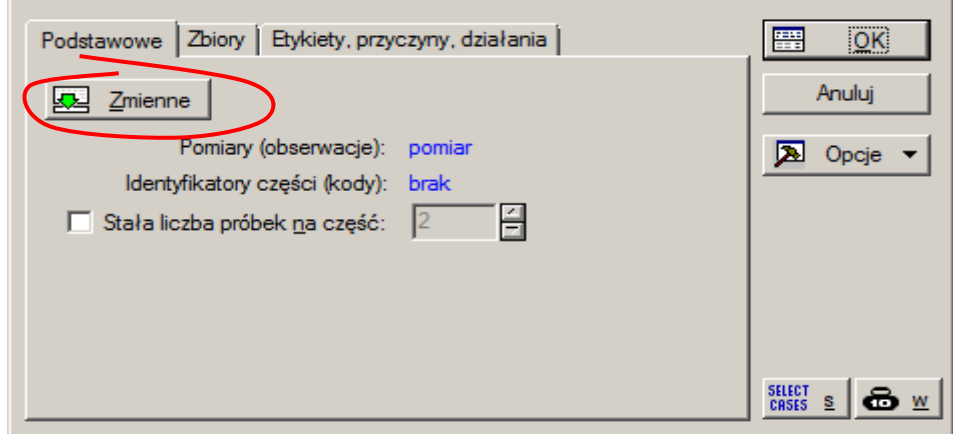

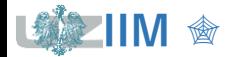

### **STATISTICA – karta** *CuSum* **pojedynczych obserwacji**

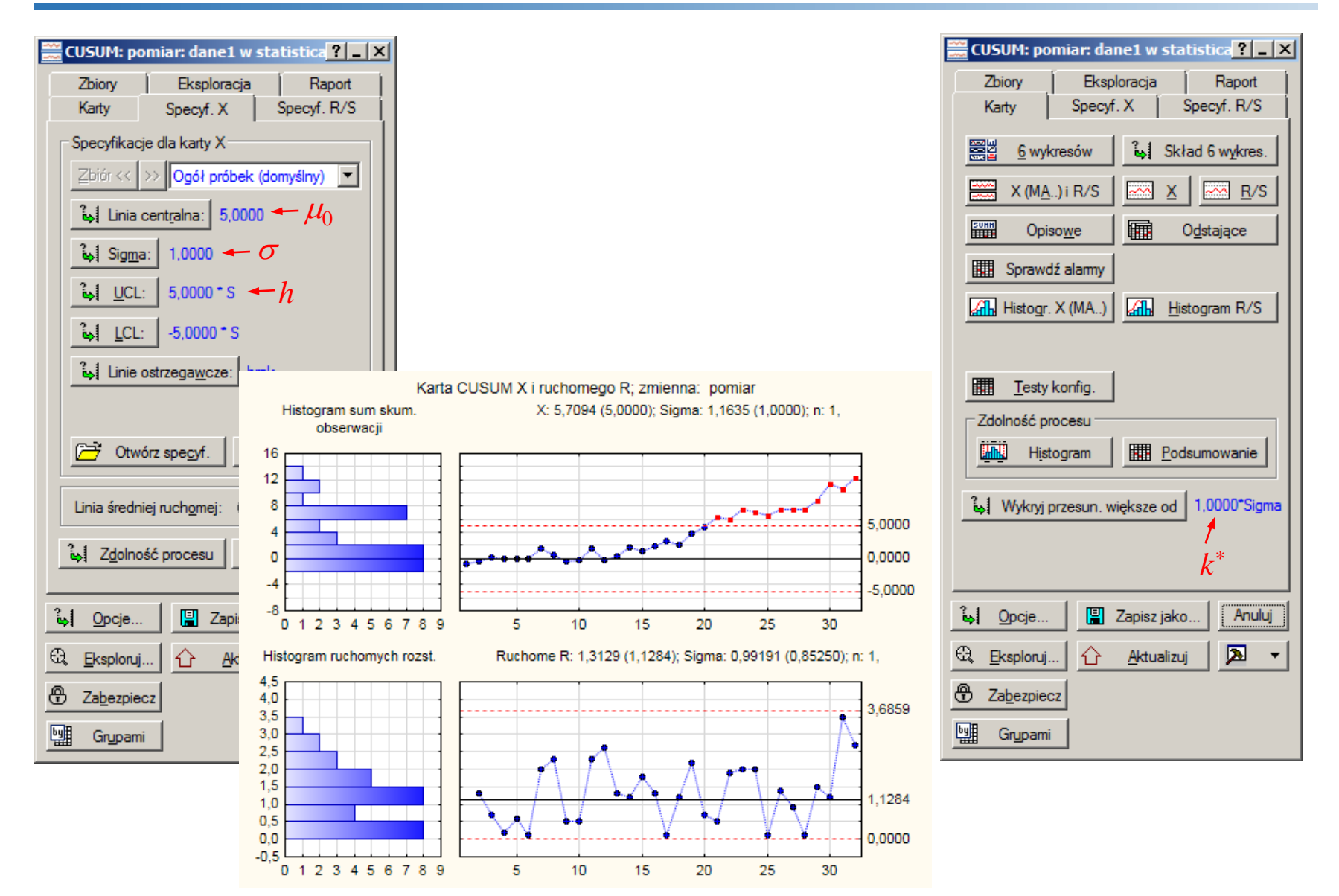

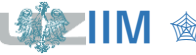

### **Karta** *EWMA*

**Karta EWMA** (*ang. Exponentially Weighted Moving Average Control Chart*) to tzw. karta wykładniczo ważonych średnich ruchomych, pozwala na analizę odchyleń od wartości założonej:

- do obserwacji pojedynczych pomiarów  $(n = 1)$
- dla próbek o ustalonej liczności  $(n > 1)$

Każdy punkt karty  $z_i$  odpowiada średniej wykładniczej liczonej ze wzoru:

▪ w karcie dla pojedynczych obserwacji:

$$
z_i = \lambda x_i + (1 - \lambda)z_{i-1},
$$

■ w karcie dla próbek:

$$
z_i = \lambda \overline{x}_i + (1 - \lambda) z_{i-1},
$$

gdzie:  $x_i - i$ -ta obserwacja,  $\overline{x}_i$  – średnia w *i*-tej próbce,  $\lambda$  – parametr karty,  $0 < \lambda < 1$ ,

 $z_i$  – wartość średniej wykładniczej obliczona dla pierwszych *i* obserwacji,

- $z_0$  początkowa wartość średniej, przyjmuje się ją jako:
	- równą założonej wartości docelowej, tzn.  $z_0 = \mu_0$
	- równą średniej procesu przybliżonej na podstawie obserwacji, tzn.  $z_0 = \overline{x}$

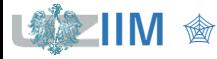

Zależność:

 $z_i = \lambda x_i + (1 - \lambda) z_{i-1}$ 

można rozwinąć pozbywając się z prawej strony średniej  $z_{i-1}$ :

 $z_i = \lambda x_i + (1 - \lambda)(\lambda x_{i-1} + (1 - \lambda)z_{i-2}) = \lambda x_i + \lambda (1 - \lambda)x_{i-1} + (1 - \lambda)^2 z_{i-2},$ 

kontynuując powyższy sposób postępowania dla  $z_{i-2},$  ... ,  $z_{1}$ , otrzymuje się:

$$
z_i = \lambda x_i + \lambda (1 - \lambda) x_{i-1} + \lambda (1 - \lambda)^2 x_{i-2} + \dots + \lambda (1 - \lambda)^{i-1} x_1 + (1 - \lambda)^{i} z_0
$$
  

$$
z_i = \lambda \sum_{j=0}^{i-1} (1 - \lambda)^j x_{i-j} + (1 - \lambda)^{i} z_0.
$$

Punkt  $\mathrm{z}_i$  jest sumą ważoną wszystkich dotychczasowych obserwacji.

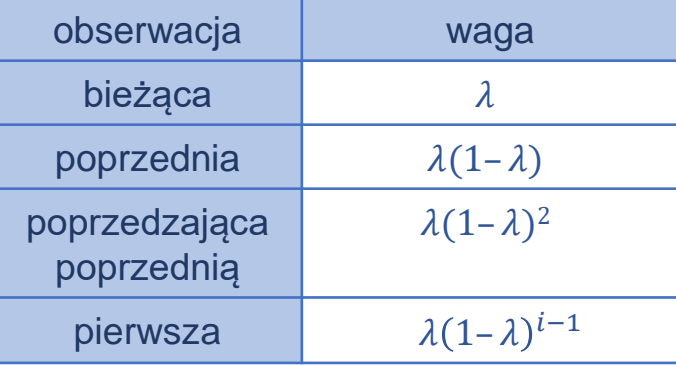

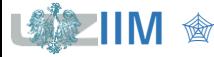

### **Karta** *EWMA* **– analiza zależności**

$$
z_i = \lambda x_i + \lambda (1 - \lambda) x_{i-1} + \lambda (1 - \lambda)^2 x_{i-2} + \dots + \lambda (1 - \lambda)^{i-1} x_1 + (1 - \lambda)^i z_0
$$

Wagi tworzą ciąg geometryczny postaci

$$
a_i = a_{i-1} q,
$$

gdzie:

 $a_1 = \lambda$  i  $q = (1-\lambda)$ , dla  $0 < \lambda < 1$ :  $\lim$  $\lim_{i\to\infty}a_i=0.$ 

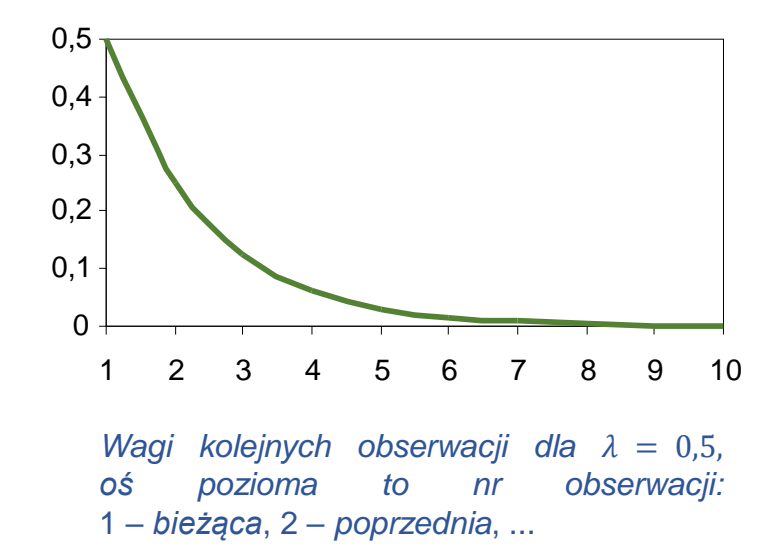

Własności  $z_i$ :

- średnia ważona wszystkich obserwacji z wagami malejącymi w postępie geometrycznym,
- **największy wpływ na wartość średniej**  $z_i$  ma wartość ostatniej obserwacji ma największą wagę,
- najmniejszy wpływ ma pierwsza obserwacja, której waga jest najmniejsza.

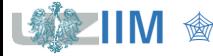

Wartość oczekiwaną statystyki

$$
z_{i} = \lambda \sum_{j=0}^{i-1} (1 - \lambda)^{j} x_{i-j} + (1 - \lambda)^{i} z_{0}
$$

wyznacza się jako:

$$
E(z_i) = E\left(\lambda \sum_{j=0}^{i-1} (1-\lambda)^j x_{i-j} + (1-\lambda)^i z_0\right) = E\left(\sum_{j=0}^{i-1} \lambda (1-\lambda)^j x_{i-j}\right) + (1-\lambda)^i E(z_0) = \sum_{j=0}^{i-1} \lambda (1-\lambda)^j E(x_{i-j}) + (1-\lambda)^i E(z_0)
$$

Przyjmując, że  $z_0 = \mu_0$  i  $E(xi) = \mu_0$  otrzymuje się:

$$
E(z_i) = \sum_{j=0}^{i-1} \lambda (1 - \lambda)^j \mu_0 + (1 - \lambda)^i \mu_0 = \left( \sum_{j=0}^{i-1} \lambda (1 - \lambda)^j + (1 - \lambda)^i \right) \mu_0
$$

dodatkowo:

$$
\sum_{j=0}^{i-1} \lambda (1 - \lambda)^j + (1 - \lambda)^i = \frac{\lambda (1 - (1 - \lambda)^i)}{1 - (1 - \lambda)} + (1 - \lambda)^i = \frac{\lambda (1 - (1 - \lambda)^i)}{\lambda} + (1 - \lambda)^i
$$

$$
= 1 - (1 - \lambda)^i + (1 - \lambda)^i = 1,
$$

więc:  $E(z_i) = \mu_0$ .

**IVI** *Sterowanie jakością s. 4-21* 

Wariancję statystyki

$$
z_i = \lambda \sum_{j=0}^{i-1} (1 - \lambda)^j x_{i-j} + (1 - \lambda)^i z_0
$$

wyznacza się jako:

$$
D^{2}(z_{i}) = D^{2}\left(\lambda \sum_{j=0}^{i-1} (1-\lambda)^{j} x_{i-j} + (1-\lambda)^{i} z_{0}\right) = D^{2}\left(\sum_{j=0}^{i-1} \lambda (1-\lambda)^{j} x_{i-j}\right) + (1-\lambda)^{i} D^{2}(z_{0}) =
$$
  
= 
$$
\sum_{j=0}^{i-1} \lambda^{2} (1-\lambda)^{2j} D^{2}(x_{i-j}) + (1-\lambda)^{i} D^{2}(z_{0}) = \sum_{j=0}^{i-1} \lambda^{2} (1-\lambda)^{2j} D^{2}(x_{i-j})
$$

Przyjmując, że  $D^2(xi) = \sigma^2$ , otrzymuje się:

$$
D^{2}(z_{i}) = \sum_{j=0}^{i-1} \lambda^{2} (1 - \lambda)^{2j} \sigma^{2} = \sigma^{2} \lambda^{2} \sum_{j=0}^{i-1} (1 - \lambda)^{2j} = \sigma^{2} \lambda^{2} \frac{1(1 - (1 - \lambda)^{2i})}{1 - (1 - \lambda)^{2}} = \sigma^{2} \lambda^{2} \frac{1 - (1 - \lambda)^{2i}}{1 - (1 - 2\lambda + \lambda^{2})} =
$$
  
=  $\sigma^{2} \lambda^{2} \frac{1 - (1 - \lambda)^{2i}}{2\lambda - \lambda^{2}} = \sigma^{2} \frac{\lambda^{2}}{\lambda(2 - \lambda)} (1 - (1 - \lambda)^{2i}) = \sigma^{2} \frac{\lambda}{2 - \lambda} (1 - (1 - \lambda)^{2i}),$   
 $D^{2}(z_{i}) = \sigma^{2} \frac{\lambda}{2 - \lambda} (1 - (1 - \lambda)^{2i}).$ 

Dodatkowo, dla  $i \to \infty$ :  $\lim_{i \to \infty} \sigma^2 \frac{\lambda}{2 - i}$  $\frac{\lambda}{2-\lambda}(1-(1-\lambda)^{2i})=\sigma^2\frac{\lambda}{2-\lambda}$  $\frac{\lambda}{2-\lambda}$ , więc: D<sup>2</sup>(z<sub>i</sub>) = σ<sup>2</sup> $\frac{\lambda}{2-\lambda}$  $\frac{\lambda}{2-\lambda}$ .

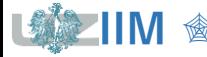

### *EWMA* **pojedynczych obserwacji –**

Czułość karty zależy od parametrów  $\lambda$  i L. Tabela zawiera zestawienie wartości wskaźników ARL dla wybranych parametrów i oraz określonego przesunięcia procesu<sup>[1]</sup>.

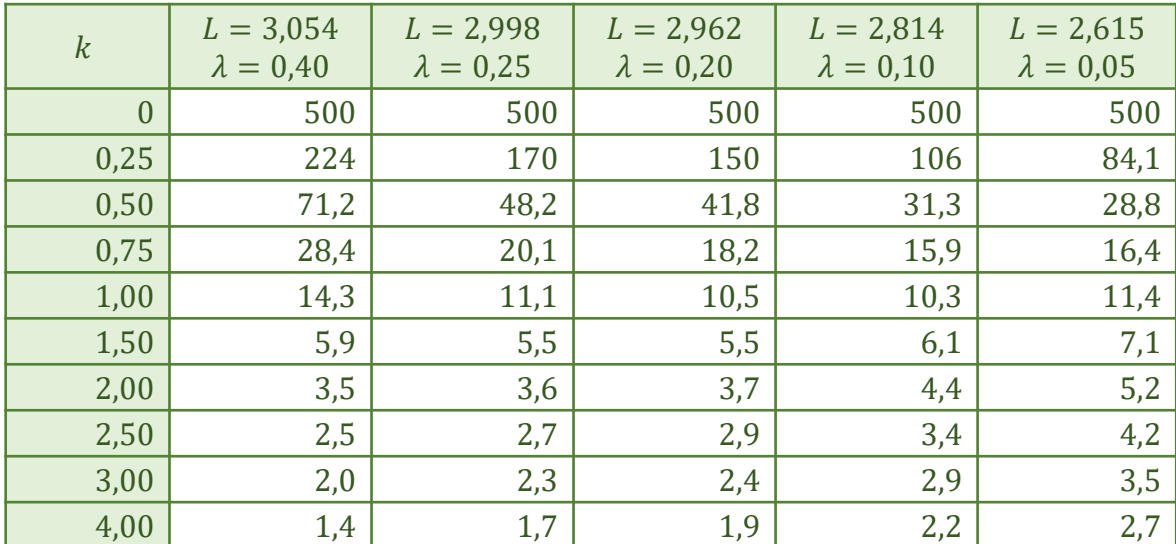

#### **Wpływ parametrów**  $\lambda$  **i**  $L$ :

- **mniejsze wartości**  $\lambda$  **pozwalają na szybsze wykrycie małych przesunięć procesu,**
- **•** parametr  $L = 3$  może być wykorzystywany z większymi wartościami  $\lambda$ , dla wartości  $\lambda \leq 0.1$  należy wybierać  $L \in [2,6, 2,8]$ .

W praktyce najczęściej wykorzystywane są  $\lambda$  równe 0,05, 0,1 i 0,2.

[1]Montgomery D., Introduction to Statistical Quality Control – John Wiley & Sons, New York 2009

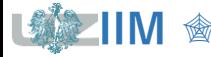

#### **Wykres postępu**

$$
z_i = \lambda x_i + (1 - \lambda) z_{i-1},
$$

gdzie:  $\lambda$  – parametr karty,  $0 < \lambda < 1$ .

#### **Linie kontrolne**

$$
LCL = \mu_0 - L\sigma \sqrt{\frac{\lambda}{2-\lambda} (1 - (1-\lambda)^{2i})}
$$
 
$$
CL = \mu_0
$$
 
$$
UCL = \mu_0 + L\sigma \sqrt{\frac{\lambda}{2-\lambda} (1 - (1-\lambda)^{2i})}
$$

gdzie:  $L$  – odległość granic kontrolnych od linii środkowej wyrażona w jednostkach  $\sigma$ , zwykle  $L = 3$ .

#### **Uwagi**

Ze względu na to, że na karcie odkładane są ważone średnie wszystkich obserwacji karta jest mniej wrażliwa na rozkład danych monitorowanej wartości (skuteczność karty została potwierdzona również dla danych o rozkładach bardziej skośnych czy bardziej spłaszczonych w stosunku do rozkładu normalnego).

### **Karta** *EWMA* **pojedynczych obserwacji**

Wykonaj analizę procesu z analizowanego przykładu przy pomocy karty *EWMA* pojedynczych obserwacji. Należy założyć, że:  $\mu_0 = 5$ ,  $\sigma = 1, \lambda = 0.1$  i  $L = 3$ .

Wyniki obliczeń zostały zebrane w tabeli obok, rysunek przedstawia gotową kartę *EWMA*.

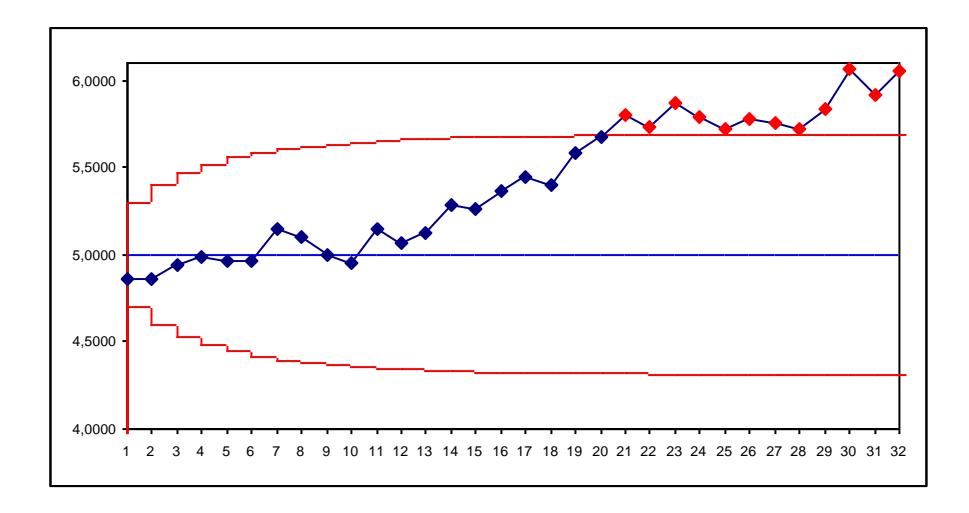

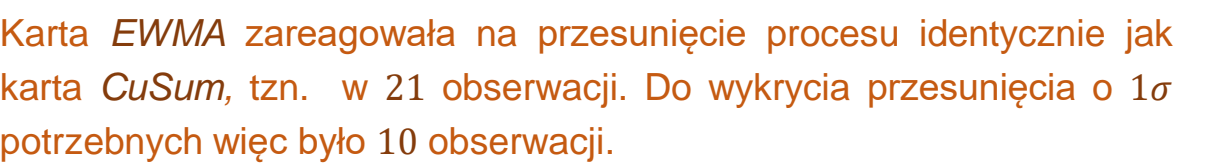

Wartość ta odpowiada odczytanej z tabeli z wartościami ARL dla  $k = 1, \lambda = 0,1$  i  $L = 2,814$ .

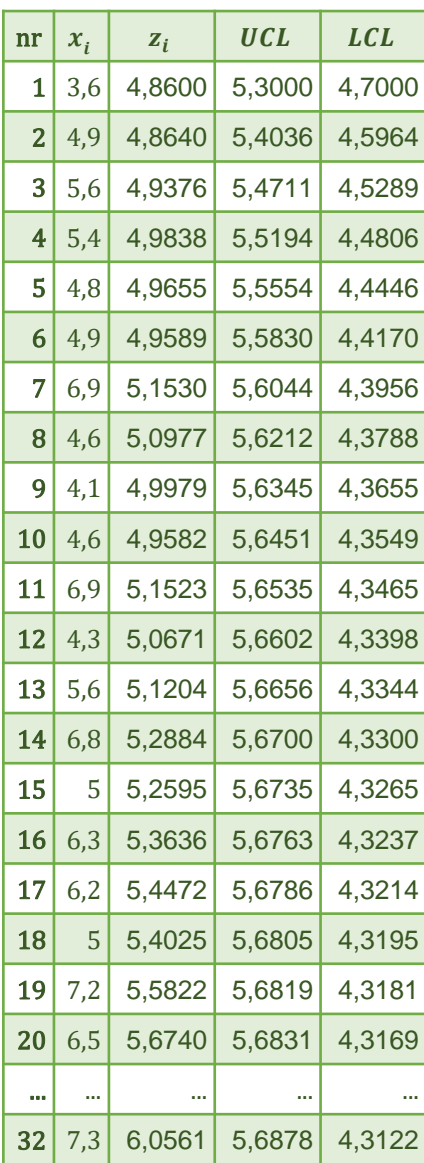

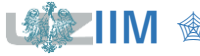

### **STATISTICA – karta** *EWMA*

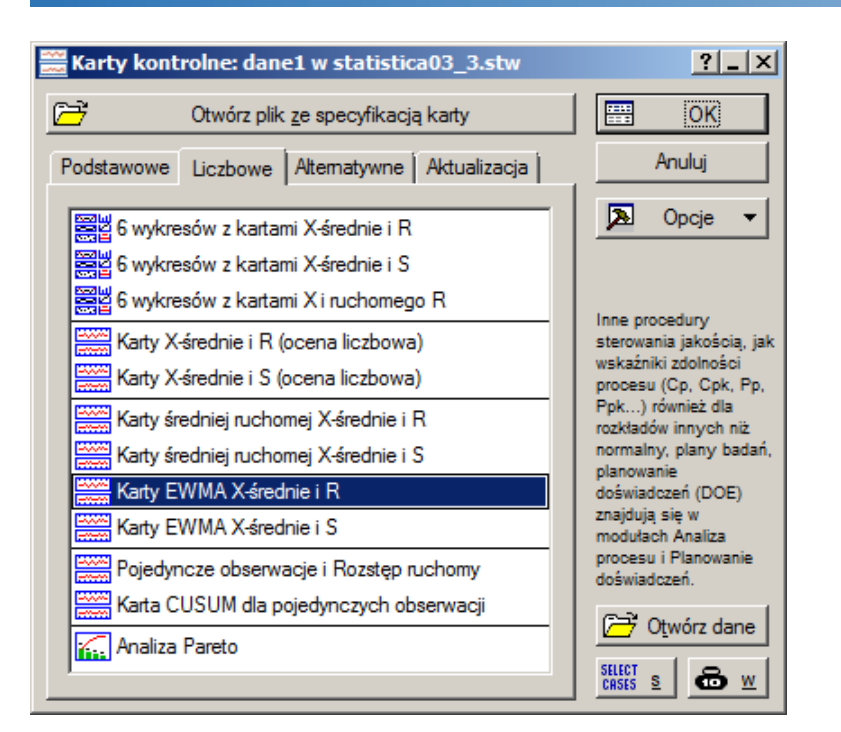

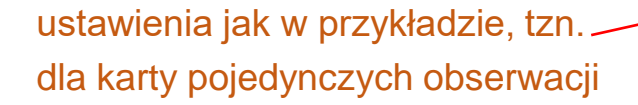

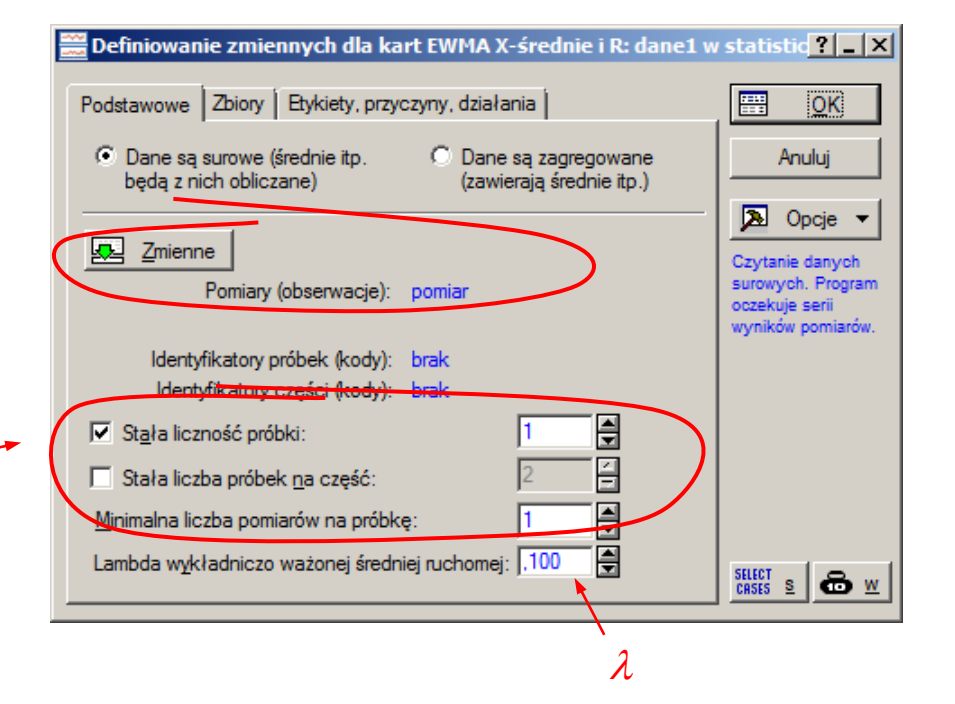

*<u>Sterowanie jakością s. 4-26</u>* 

### **STATISTICA – karta** *EWMA*

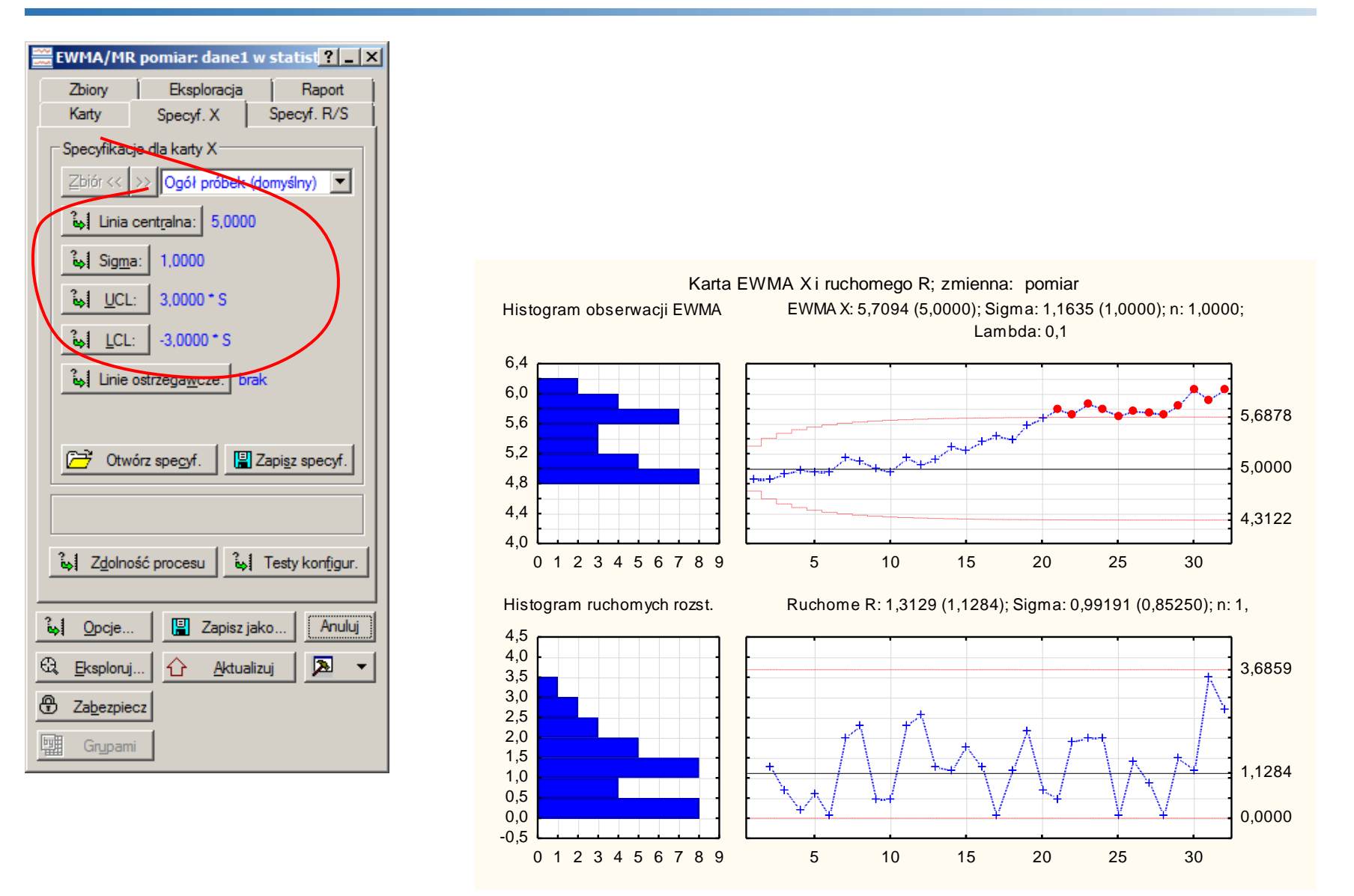

*<u>Sterowanie jakością s. 4-27</u>* 

**Karta MA** (*ang. Moving Average Control Chart*) to tzw. karta średnich ruchomych, pozwala na analizę odchyleń od wartości założonej:

- do obserwacji pojedynczych pomiarów  $(n = 1)$ ,
- $\blacksquare$  dla próbek o ustalonej liczności ( $n > 1$ ).

Każdy punkt karty  $M_i$  odpowiada średniej liczonej ze wzoru:

▪ w karcie dla pojedynczych obserwacji:

$$
M_i = \frac{x_i + x_{i-1} + \dots + x_{i-w+1}}{w}
$$

▪ w karcie dla próbek:

$$
M_i = \frac{\overline{x}_i + \overline{x}_{i-1} + \dots + \overline{x}_{i-w+1}}{w}
$$

gdzie:

 $x_i$  – *i*–ta obserwacja,  $\overline{x}_i$  – średnia w *i*–tej próbce,

 – parametr karty określający szerokość okna karty, na początku *w* jest zmienne, po osiągnięciu ustalonej szerokości pozostaje stałe.

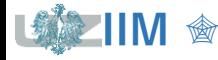

#### **Karta MA**

Karta *MA* jest zmodyfikowaną wersją karty *EWMA*, w której wszystkie obserwacje mają wagę równą 1, ale starsze obserwacje są systematycznie zastępowane nowymi.

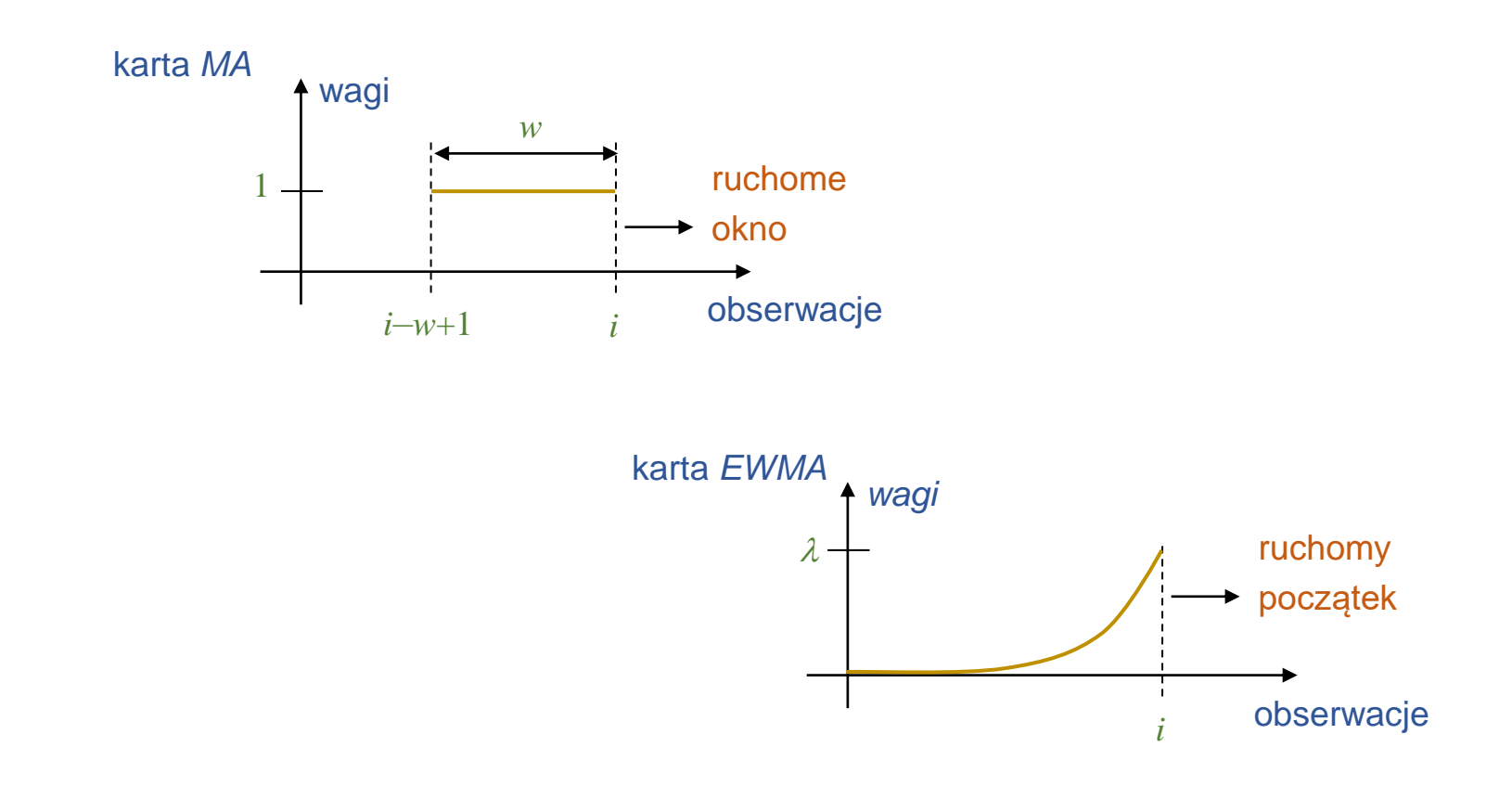

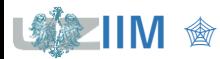

### **Karty** *MA* **i** *EWMA*

#### **Karta** *MA* ( $w = 4$ ) **Karta** *EWMA*

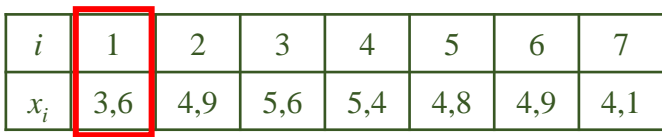

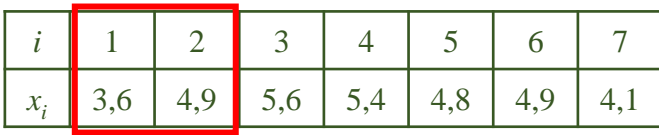

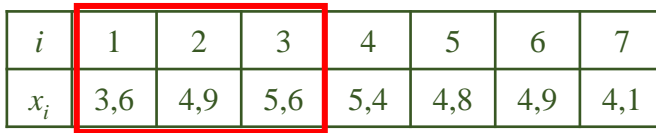

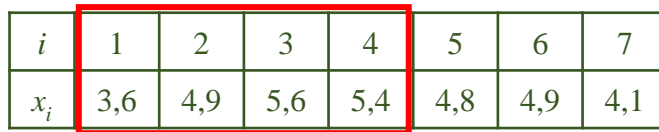

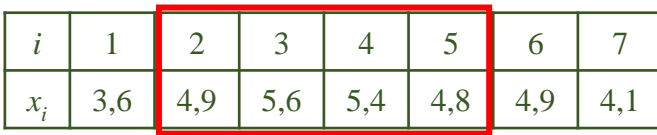

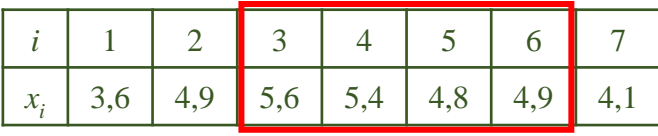

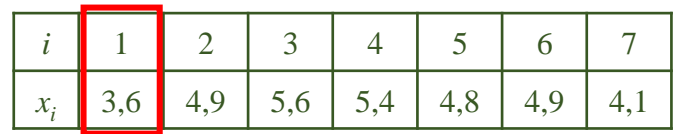

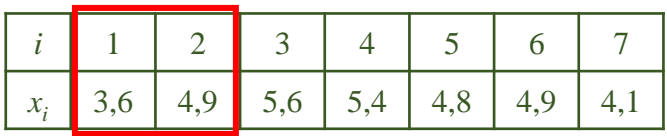

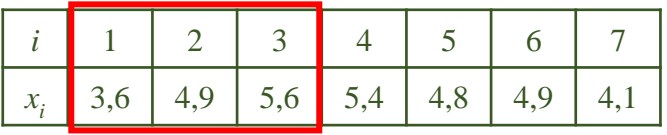

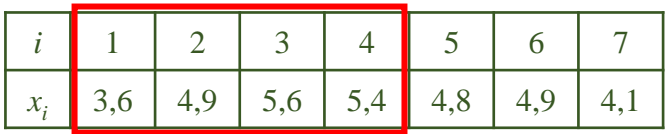

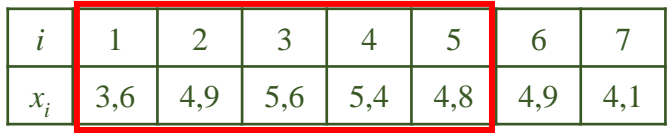

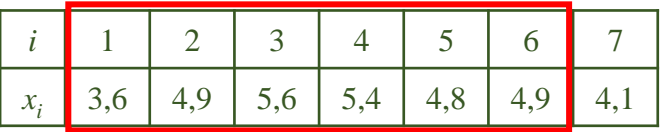

**IIM**  $\textcircled{f}$  **IIM**  $\textcircled{f}$  *sterowanie jakością s. 4-30* 

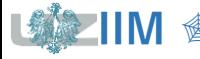

*Karta MA pojedynczych obserwacji*

**Wykres postępu**

$$
M_{i} = \frac{x_{i} + x_{i-1} + \dots + x_{i-w+1}}{w}
$$

#### **Linie kontrolne**

$$
i < w \qquad LCL = \mu_0 - L \frac{\sigma}{\sqrt{i}} \qquad \qquad CL = \mu_0 \qquad UCL = \mu_0 + L \frac{\sigma}{\sqrt{i}}
$$
\n
$$
i \geq w \qquad LCL = \mu_0 - L \frac{\sigma}{\sqrt{w}} \qquad \qquad CL = \mu_0 \qquad UCL = \mu_0 + L \frac{\sigma}{\sqrt{w}}
$$

*Karta MA dla próbek (n – liczebność próbki)*

#### **Wykres postępu**

$$
M_i = \frac{\overline{x}_i + \overline{x}_{i-1} + \dots + \overline{x}_{i-w+1}}{w}
$$

#### **Linie kontrolne**

$$
i < w \qquad LCL = \mu_0 - L \frac{\sigma}{\sqrt{ni}} \qquad \qquad CL = \mu_0 \qquad UCL = \mu_0 + L \frac{\sigma}{\sqrt{ni}}
$$
\n
$$
i \geq w \qquad LCL = \mu_0 - L \frac{\sigma}{\sqrt{nw}} \qquad \qquad CL = \mu_0 \qquad UCL = \mu_0 + L \frac{\sigma}{\sqrt{nw}}
$$

gdzie:  $w$  – szerokość okna,  $L$  – odległość granic kontrolnych wyrażona  $\sigma$ , zwykle  $L = 3$ .

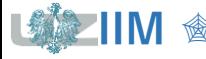

### **Karta** *MA* **pojedynczych obserwacji**

Wykonaj analizę procesu z analizowanego przykładu przy pomocy karty *MA* pojedynczych obserwacji. Należy założyć, że:  $\mu_0 = 5$ ,  $\sigma = 1, w = 5$  i  $L = 3$ .

Wyniki obliczeń zostały zebrane w tabeli obok, rysunek przedstawia gotową kartę *MA*.

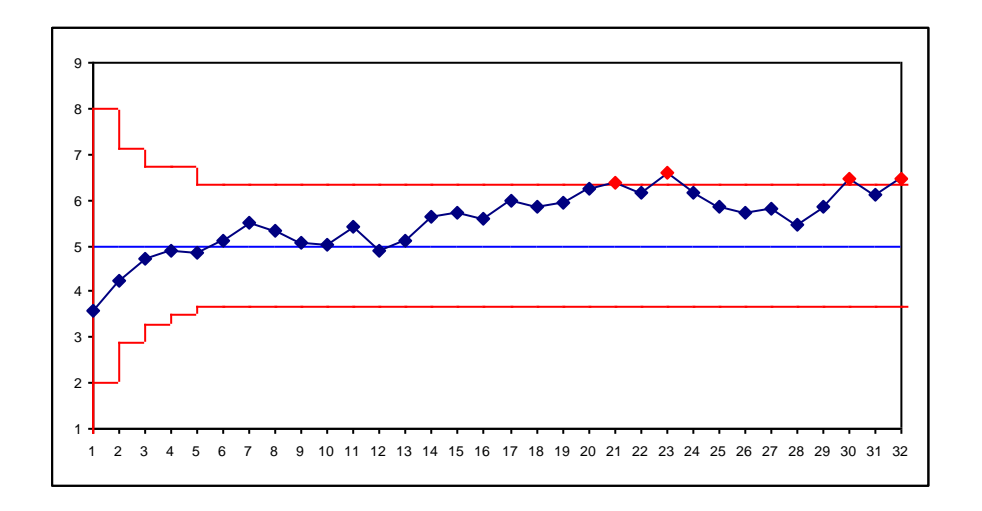

Karta *MA* zareagowała na przesunięcie procesu identycznie jak karta *CuSum i EWMA,* tzn. w 21 obserwacji. Do wykrycia przesunięcia o 1 potrzebnych więc było 10 obserwacji. Czułość karty zależy od szerokości okna – a kolejnym slajdzie wykreślona została karta dla okna o rozmiarze  $w = 4$ .

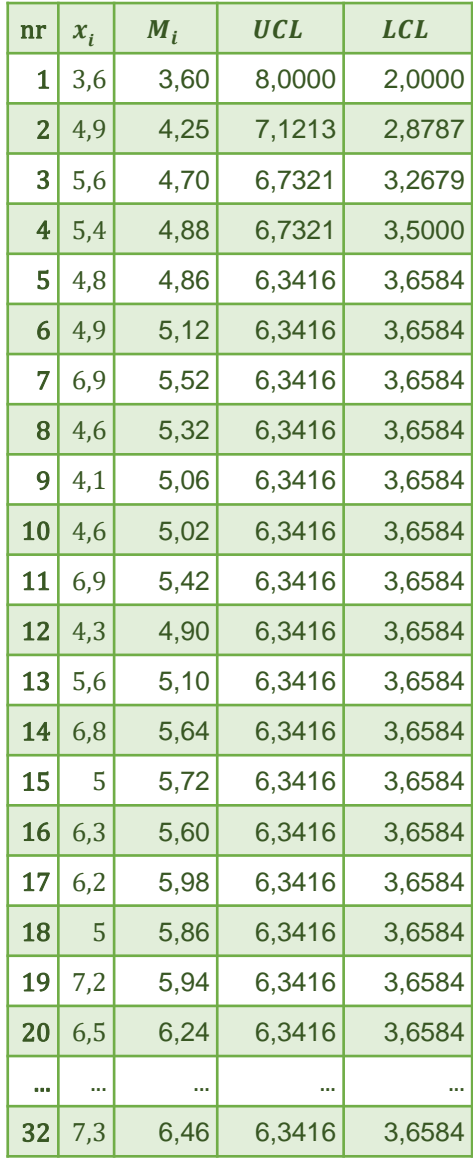

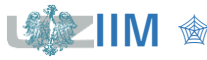

## **Karta** *MA* **pojedynczych obserwacji**

Wyniki obliczeń dla analizowanego procesu dla okna o szerokości  $w = 4$  zostały zebrane w tabeli obok, rysunek przedstawia gotową kartę *MA*.

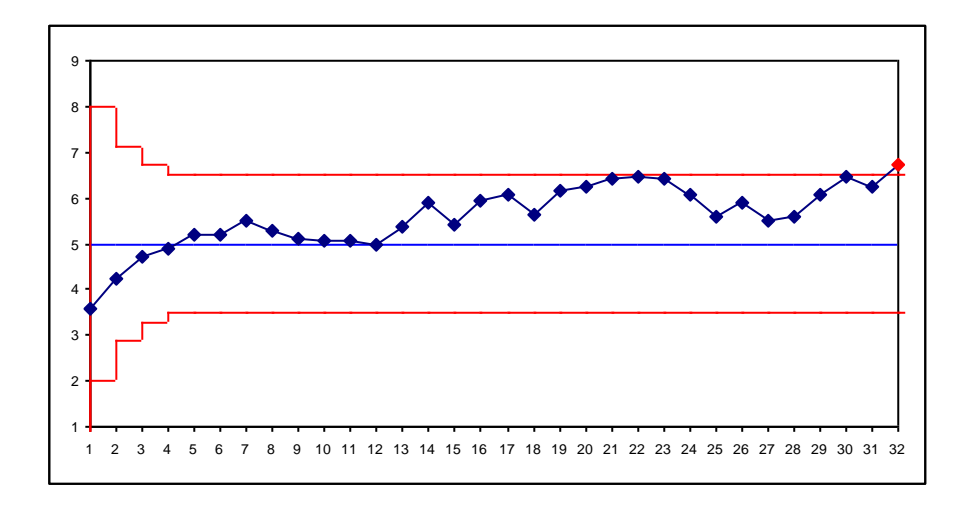

Karta *MA* z oknem o szerokości  $w = 4$  wykryła rozregulowania procesu dopiero w ostatniej obserwacji, tzn. do wykrycia przesunięcia procesu o  $1\sigma$  potrzebnych więc było 21 obserwacji.

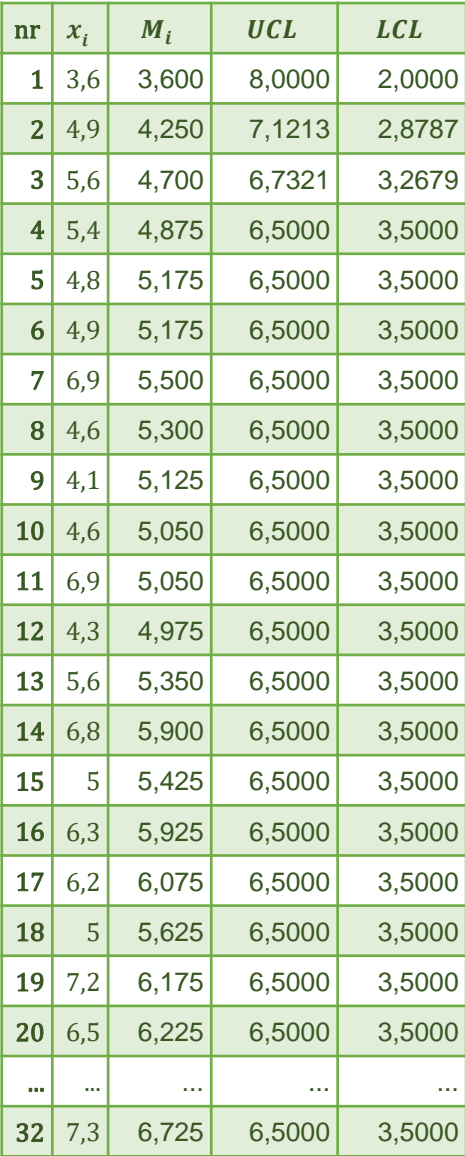

Sterowanie jakością s. 4-33

### **STATISTICA – karta** *MA*

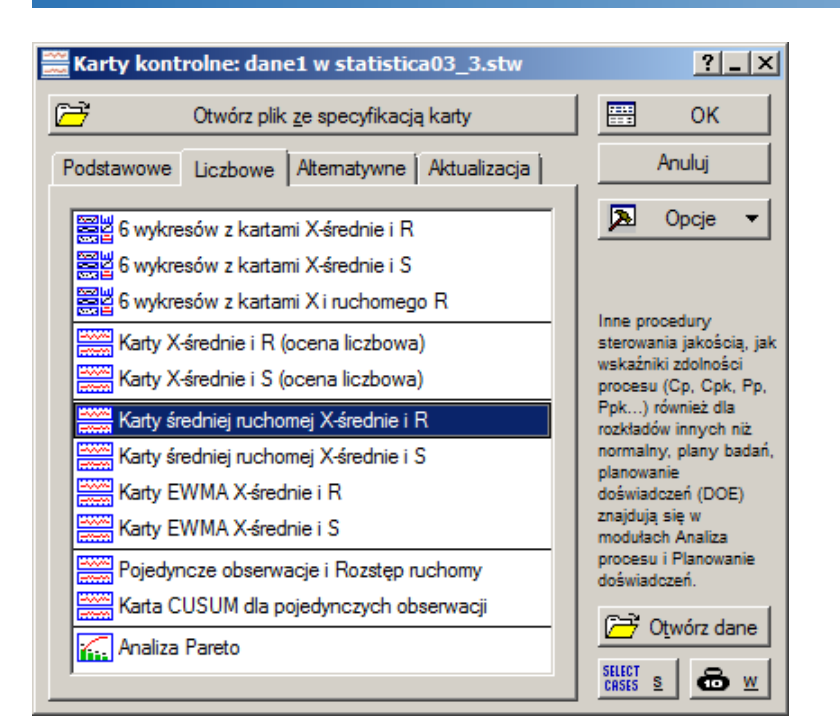

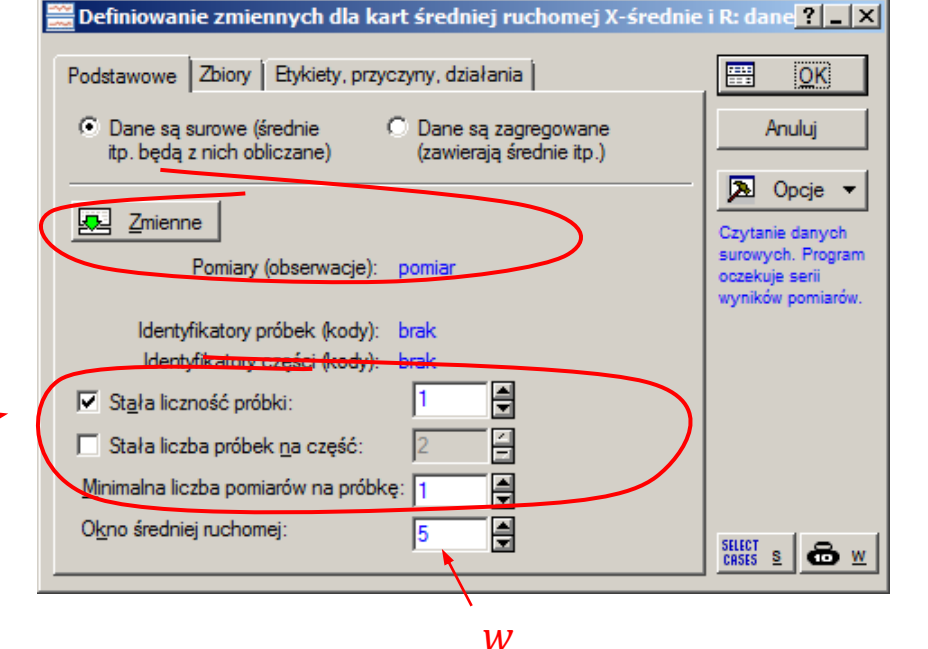

ustawienia jak w przykładzie, tzn. dla karty pojedynczych obserwacji

**IIM** " *Sterowanie jakością s. 4-34*

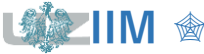

### **STATISTICA – karta** *MA*

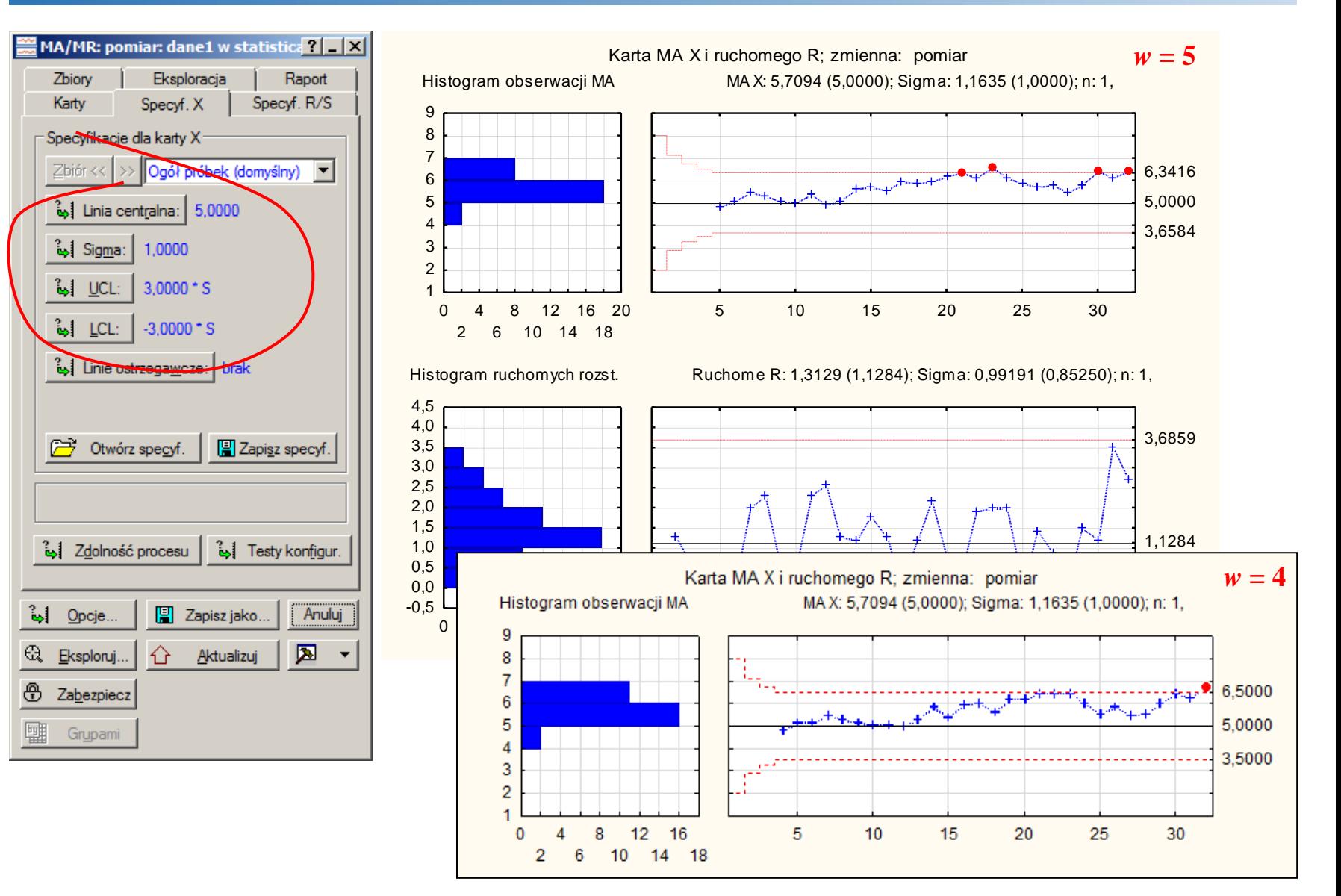

Sterowanie jakością s. 4-35

#### **Monitorowanie położenia procesu**

Karty *CuSum*, *EWMA* i *MA* umożliwiają monitorowanie zmian średniej procesu.

Podobnie do klasycznych kart Shewharta mogą być łączone z kartami monitorującymi zmiany rozproszenia procesu.

#### **Monitorowanie rozproszenia procesu**

Karty *CuSum*, *EWMA* i *MA*

- **dla próbek**  $(n > 1)$  łączone są z klasycznymi kartami R i S
- **E** karty pojedynczych obserwacji  $(n = 1)$  łączone są z kartą *MR*.

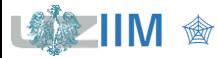

**Karta** *MR* (*ang. Moving Range Control Chart*) to tzw. karta ruchomego rozstępu. Karta ta pozwala na obserwację zmian tzw. ruchomego rozstępu definiowanego jako:

 $MR_i = |x_i - x_{i-1}|.$ 

#### **Linie kontrolne**

Sposób wyznaczania parametrów karty zależy od tego czy parametry monitorowanego procesu są zadane czy też są estymowane.

Dla estymowanych parametrów procesu granice wyznacza się jako:

 $LCL = D_3 \overline{MR}$   $CL = \overline{MR}$   $UCL = D_4 \overline{MR}$ 

dla ustalonego odchylenia standardowego  $\sigma$ 

 $LCL = D_3 d_2 \sigma$   $CL = d_2 \sigma$   $UCL = D_d d_2 \sigma$ 

gdzie: wartości funkcji współczynników statystycznych odczytuje się z tablic dla  $n = 2$ , tzn.:  $d_2 = 1,128$ ,  $D_3 = 0$  i  $D_4 = 3,267$ .

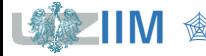

### **Karta** *MR*

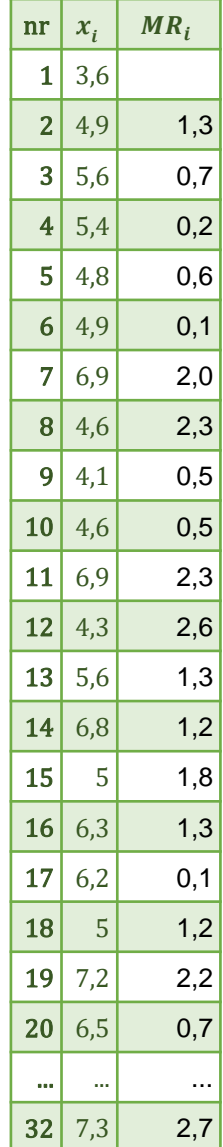

Wykonaj analizę procesu z analizowanego przykładu przy pomocy karty *MR*. Należy założyć, że:  $\mu_0 = 5$ ,  $\sigma = 1$ 

Obliczone wartości ruchomego rozstępu zostały zebrane w tabeli obok, poniżej wyznaczone zostały parametry karty:

 $CL = d_2 \sigma = 1,128 \cdot 1 = 1,128$ 

$$
LCL = D_3 d_2 \sigma = 0.1,128.1 = 0, \qquad UCL = D_4 d_2 \sigma = 3,267.1,128.1 \approx 3,6852
$$

Karta *MR* nie dała sygnału o rozregulowaniu procesu (pierwszych 10 wyników wylosowano z rozkładu  $M(5,1)$ , pozostałe symulowały przesunięcie procesu o  $1\sigma$  i zostały wylosowane z rozkładu *N*(6,1) – odchylenie standardowe procesu nie uległo więc zmianie). *Uwaga! W STATISTICE karta MR wykreślana jest przy okazji każdej omówionej sekwencyjnej karty pojedynczych obserwacji*.

**IIM** " *Sterowanie jakością s. 4-38*